# **1**

# INTRODUCTION

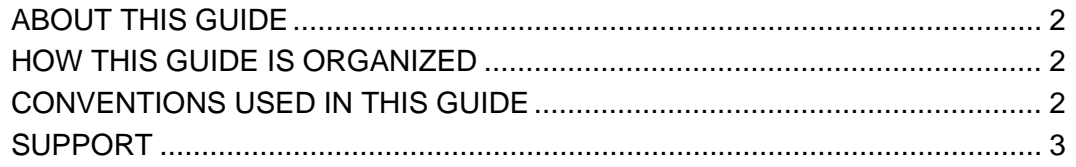

### <span id="page-1-0"></span>**ABOUT THIS GUIDE**

This user's guide provides information and instructions pertaining to the CASPER Reporting application. This system enables you to connect electronically to the QIES national reporting database. This guide is intended for use as a reference and learning tool for accessing CASPER Reports.

#### <span id="page-1-1"></span>**HOW THIS GUIDE IS ORGANIZED**

This user's guide is organized into the following sections:

- Section 1, **Introduction**, provides general information about this manual, its organization and document conventions.
- Section 2, **Functionality**, introduces the CASPER Reporting System and its functionality.
- Section 3, **Hospice Provider Reports**, addresses the reports available to hospice providers regarding HIS record submission and validation.
- Section 4, **Hospice Quality Reporting Program Reports**, addresses the Hospice QRP reports.
- Appendix A, **Quick Reference to Hospice File Submissions, Submission Status, and Validation Reports,** provides a high-level guide to submission and reporting basics.

#### <span id="page-1-2"></span>**CONVENTIONS USED IN THIS GUIDE**

This user's guide utilizes the following conventions:

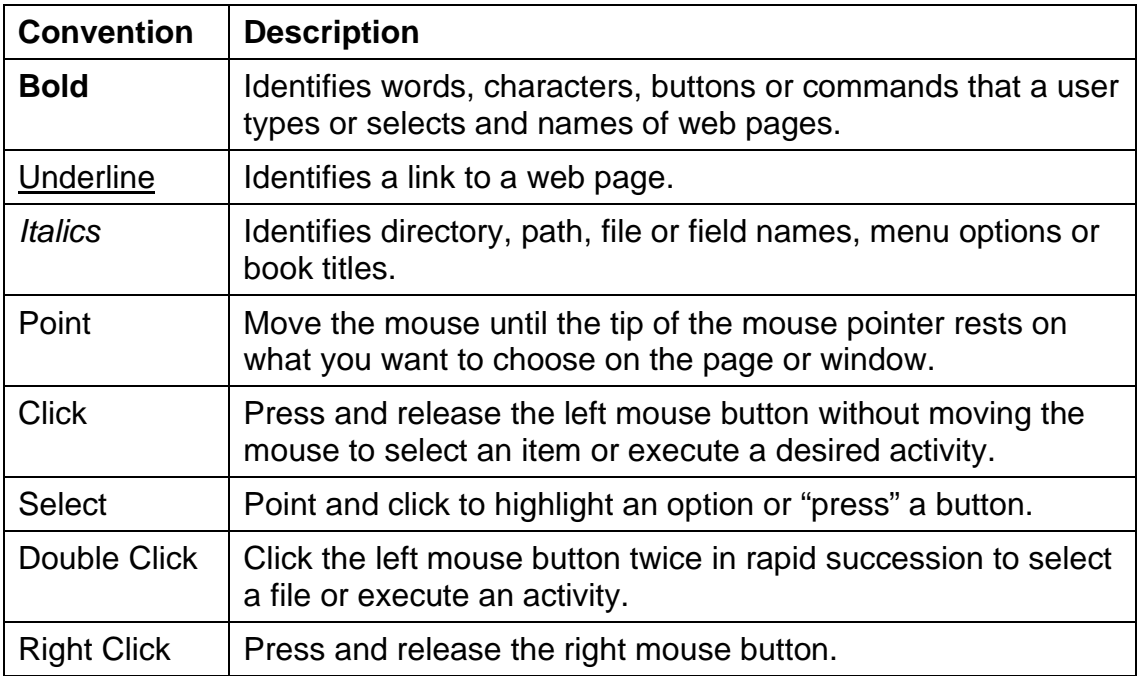

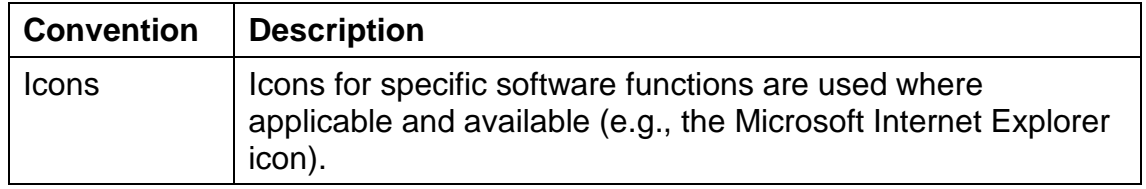

## <span id="page-2-0"></span>**SUPPORT**

You may contact the iQIES/QIES Helpdesk by phone at 1-877-201-4721 or email at <u>iqies@cms.hhs.gov</u> if you have any questions about the CASPER Reporting application.